## **TI Instructions**

## ${\mathsf H}$ ow to find  $\mu$  ,  $\sigma$  , and  $\sigma^2$ of a Probability **Distribution Table:**

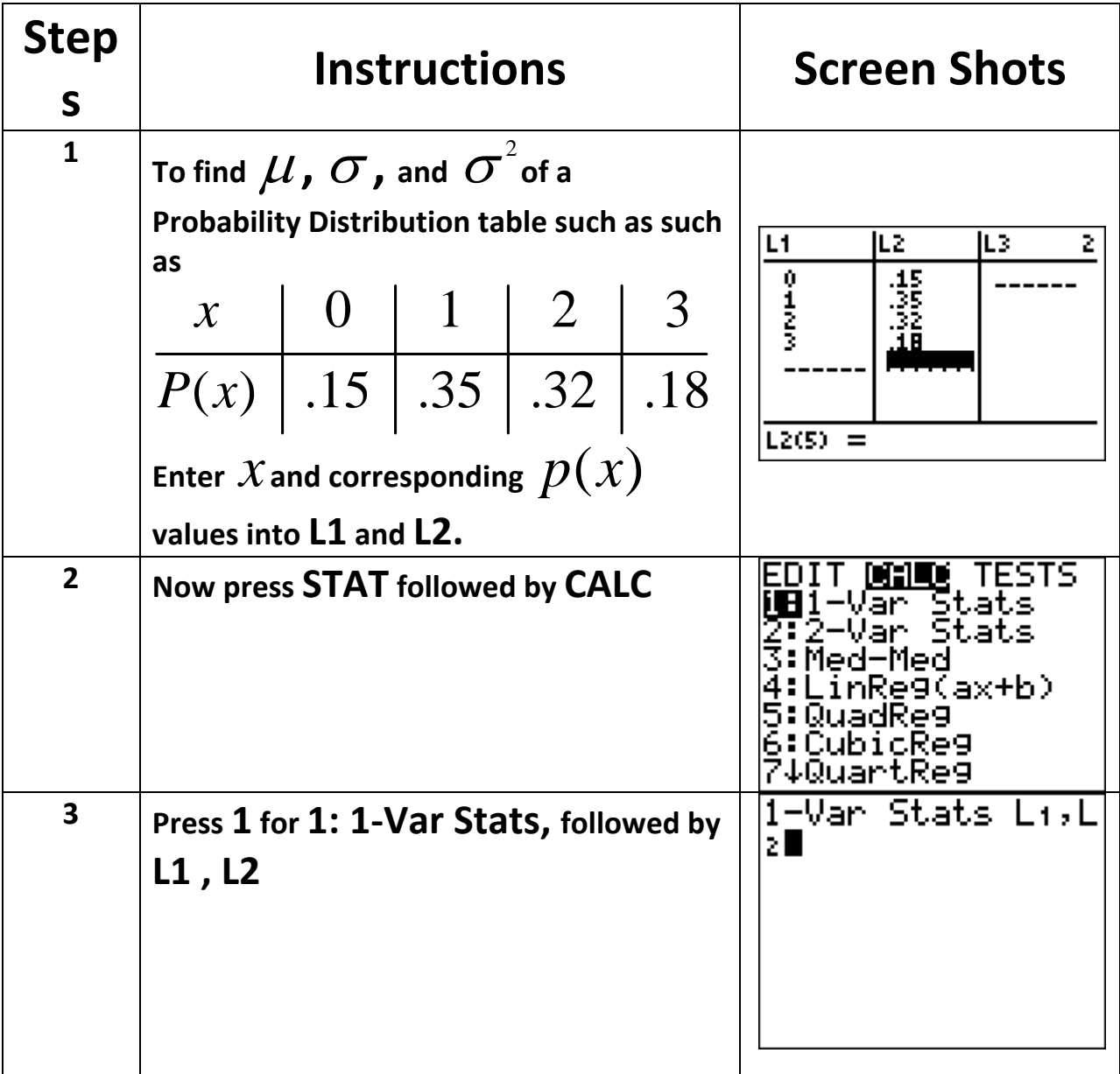

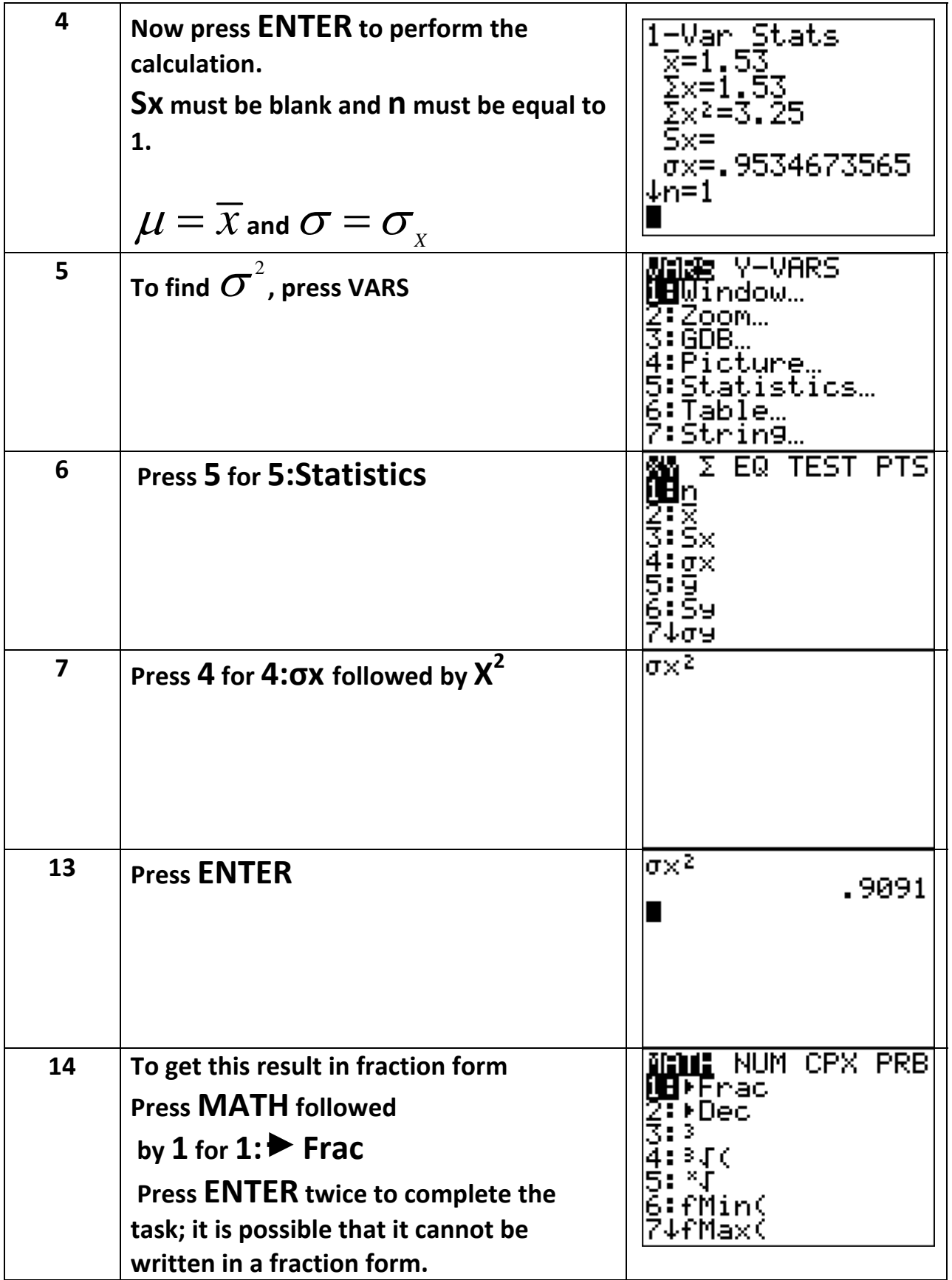